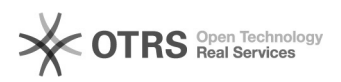

## Meine Webmail-Oberfläche hat sich verändert

## 19.05.2024 09:25:24

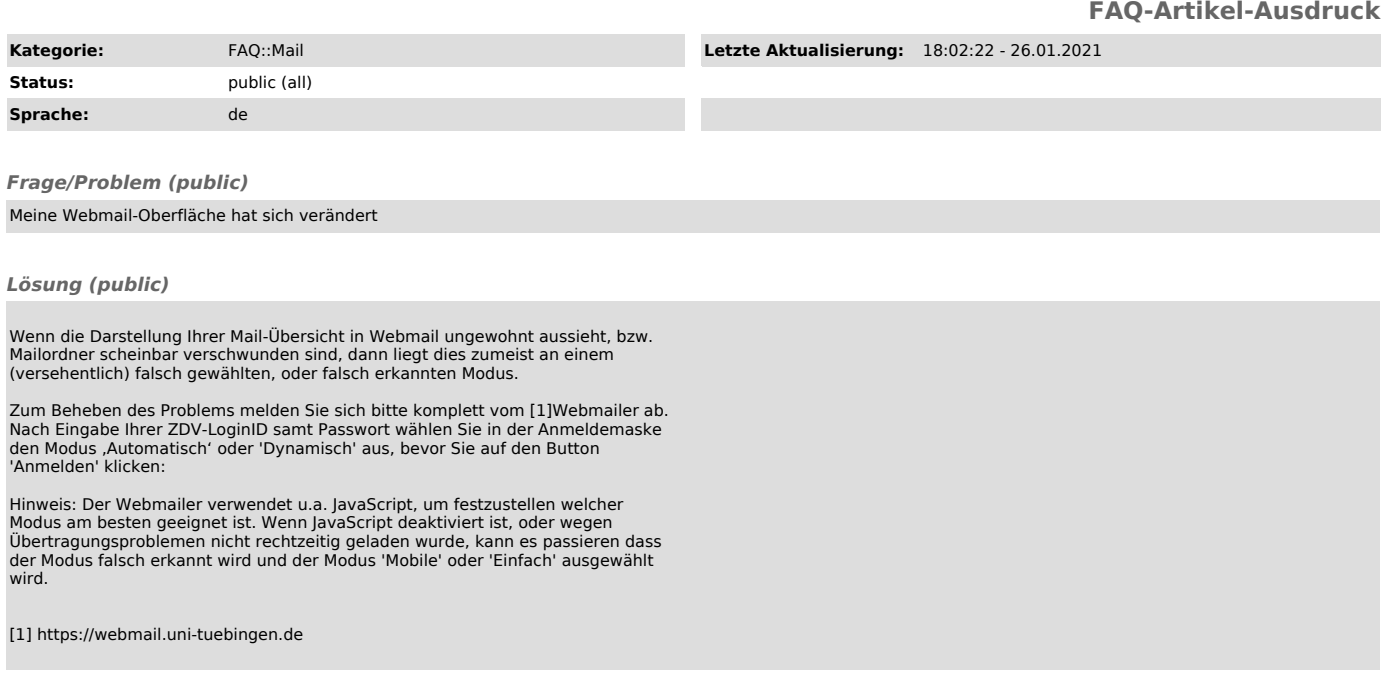

*Weiterführende Links (public)*